, tushu007.com

## <<After Effects cs4

书名:<<After Effects cs4从入门到精通>>

- 13 ISBN 9787500688938
- 10 ISBN 7500688938

出版时间:2009-10

页数:416

PDF

更多资源请访问:http://www.tushu007.com

, tushu007.com

<<After Effects cs4

After Effects Adobe AfterEffectsCS4 Adobe<br>After EffectsCS4 Photoshop Illustrator Premiere Premiere EDL AfterEffectsCS4 Adobe 2D 3D  $\rm DVD$ AfterEffectsCS4 After Effects After Effects 本书特色 实用易学:影视后期基础知识+视频编辑实战技巧+综合实例制作=从入门到精通  $100$ 

 $5$ 

*Page 2*

# $<<$ After Effects cs4 $>>$

 $14$  $1 \t 13$ AfterEffects CS4

 $\overline{3D}$ 

After Effects CS4  $14$ 

 $,$  tushu007.com

*Page 3*

## <<After Effects cs4 >>

chapter 1 1.1 1.1 1.1.1 1.1.2 1.2 After Effects CS4 1.3 Chapter 2 2.1 After Effects 2.1.1 General 2.1.2 Previews 2.1.3 Display 2.1.4 Import 2.1.5 Qutput<br>2.1.6 Guides 2.1.7 Label Colors 2.1.8 Label Defaults 2.1.6 Grids Guides 2.1.7 Label Colors 2.1.8 Label Defaults 2.1.9 Media Disk Cache 2.1.10 Video Preview 2.1.11 Appearance
2.1.12 Aut0—Save
2.1.13 Memory Multiprocessing 2.1.14 Audio Hardware 2.1.15 Audio Output Mapping 2.2 Project 2.3 After Effects 2.4 Chapter 3 After Effects 3.1 3.1.1 File
3.1.2 Edit
3.1.3 Composition 3.1.4 Layer 3.1.5 Effect 3.1.6 Animation 3.1.7 View \_ 3.1.8 Window 3.1.9 Help 3.2 Project 3.2.1 3.2.2 3.3 Timeline 3.3.1 3.3.2 3.4 After Effects  $341$   $342$   $343$   $344$   $345$ 346 35 Composition 36 Tools 3.61 3.62 363 364 37 Flowchart 3.8 Info 3.9 Effects Presets 3.10 Preview 3.11 Chapter 4  $4.1$   $4.1$   $4.1$   $7$  imeline 4.1.2 4.1.3 4.1.4 1.4 .....Chapter 5 Chapter 6 Chapter 7 Chapter 8 Chapter 9 Chapter 10 Chapter 11 3D Chapter 12 Chapter 13 Chapter 14 After Effects

# $<<$ After Effects cs4 $>>$

## $,$  tushu007.com

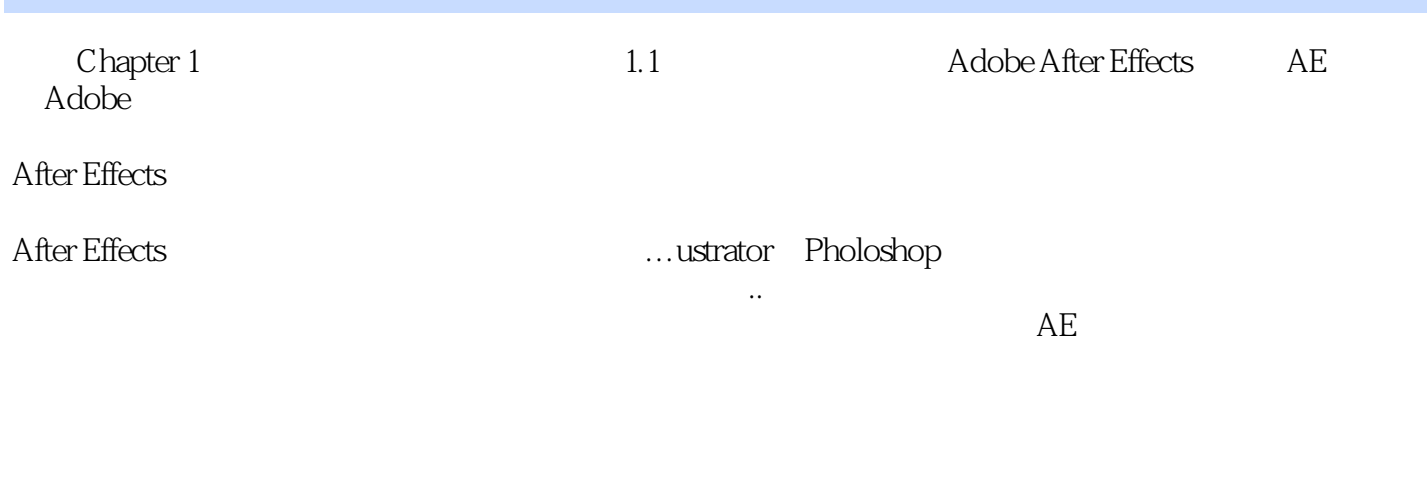

### and After Effects  $\qquad \qquad \ldots \qquad \qquad \ldots \qquad \ldots$

- $\mu$  and  $\mu$  of  $\sigma$  $\mu$  $\mathfrak{m}$
- $\frac{a}{\sqrt{m}}$  $1.1.1$
- $1.$
- $3 \times 3$

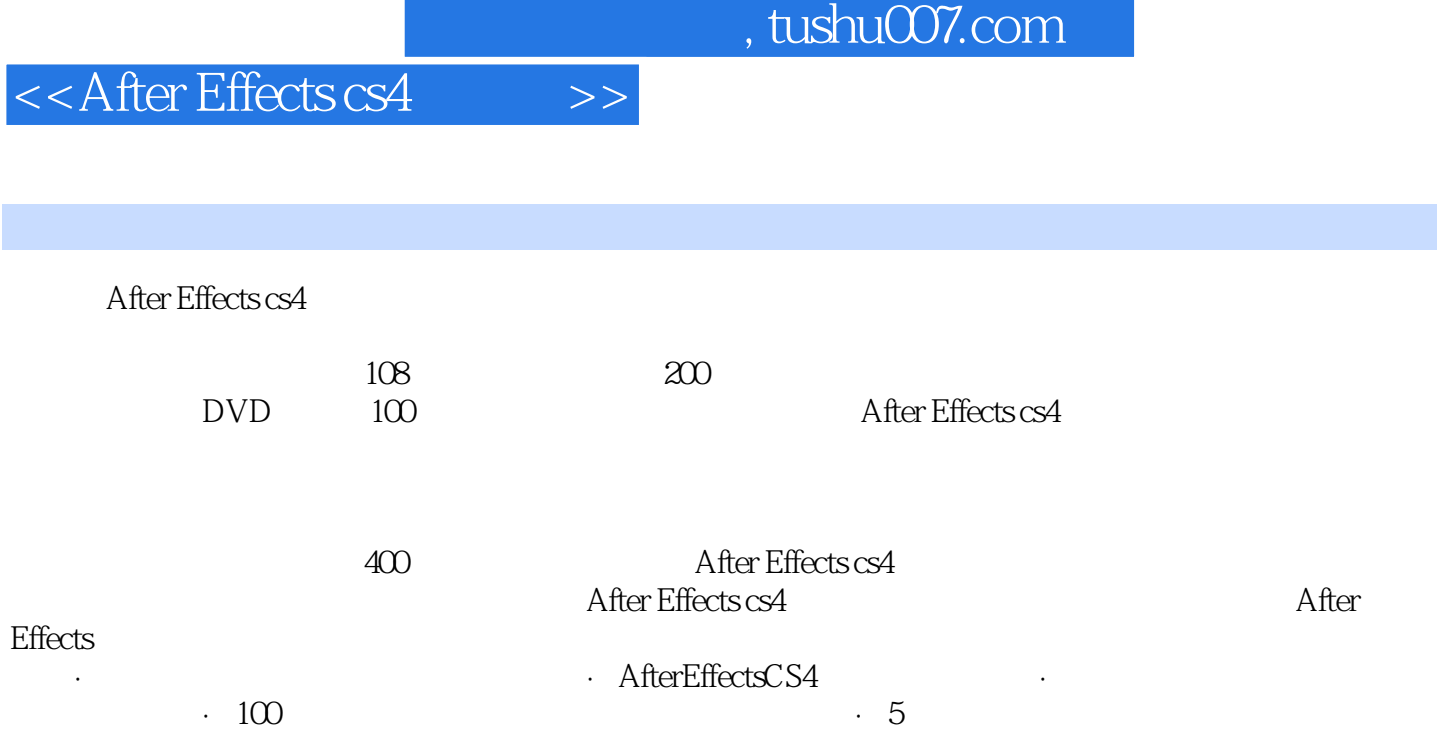

 $<<$ After Effects cs4 $>>$ 

本站所提供下载的PDF图书仅提供预览和简介,请支持正版图书。

更多资源请访问:http://www.tushu007.com